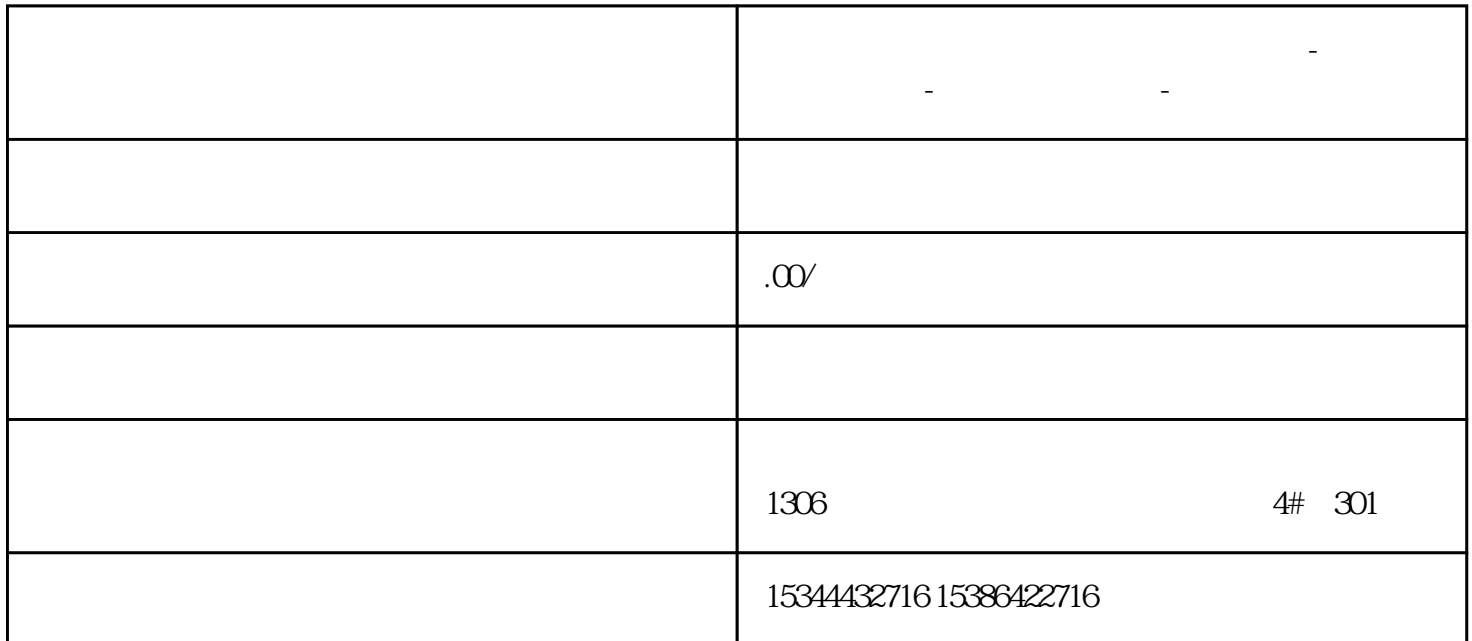

**孝感市西门子中国(授权)一级代理商-西门子选型-西门子技术支持-**

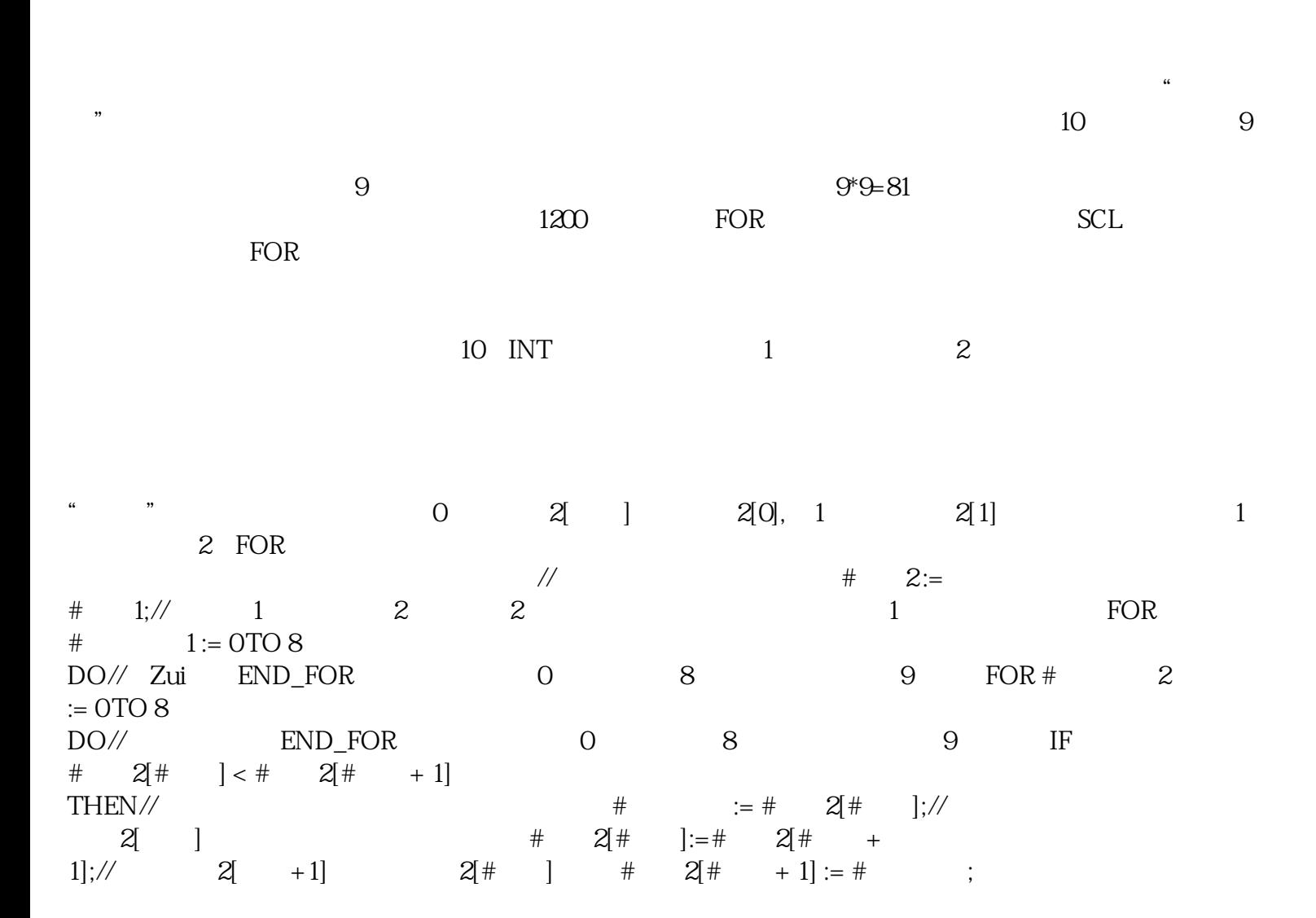

 $\frac{2}{7}$ ,  $\frac{2}{7}$ ,  $\frac{1}{7}$ ,  $\frac{2}{7}$ ,  $\frac{1}{7}$ ,  $\frac{2}{7}$ ,  $\frac{1}{7}$ END\_IF; #  $:=$  # +<br>1;//  $1; //$  END\_FOR; # $:=Q$ // END\_FOR;